, tushu007.com

## <<大学计算机基础实验教程>>

 $<<$   $>>$ 

- 13 ISBN 9787312025747
- 10 ISBN 7312025749

出版时间:2009-9

页数:139

字数:230000

extended by PDF and the PDF

http://www.tushu007.com

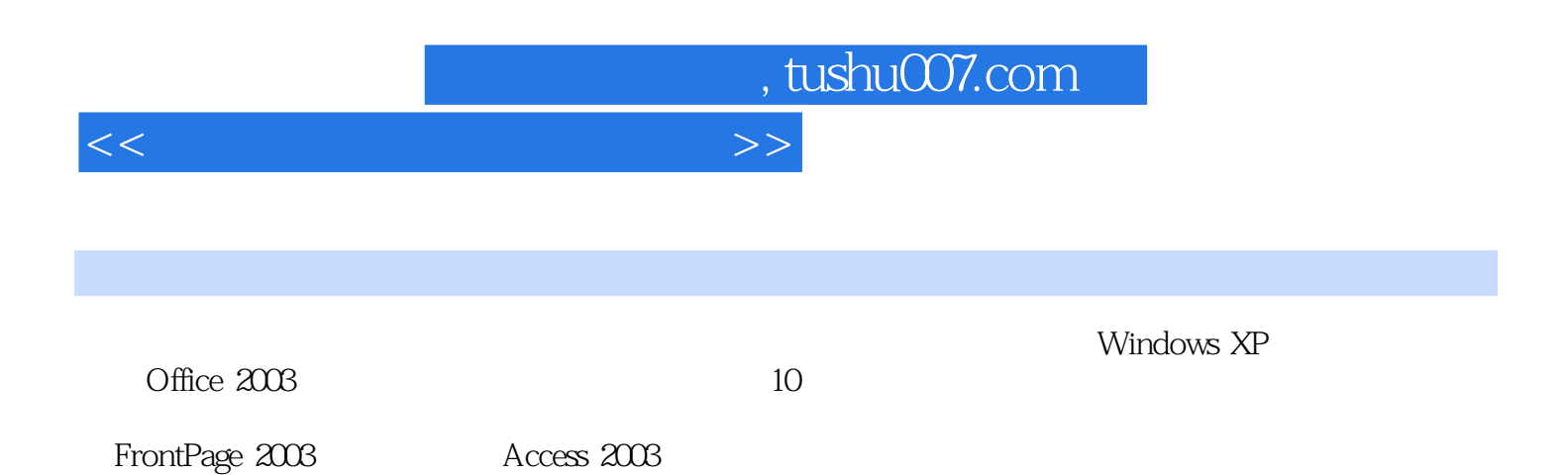

 $,$  tushu007.com

## <<大学计算机基础实验教程>>

1 1 1-1 Personal Compmer 2 2-1 2-1  $\frac{3}{1}$   $\frac{31}{4}$   $\frac{4}{1}$ Windows XP  $4-1$  Windows XP  $4-2$  Windows XP  $4-3$  $Windows XP$   $5$   $Office\ 2003$   $5-1$   $Word\ 2003$   $5-2$  Word  $2003$  $5-3$  Word  $2003$ <br> $5-6$  Excel  $2003$ <br> $5-7$  Excel  $2003$ <br> $5-7$  Excel  $2003$ 2003 5-6 Excel 2003  $5-8$  Excel  $2003$   $5-9$  PowerPoint  $2003$   $5-10$  PowerPoint  $2003$ 5-11 FrontPage 2003 5-12 6 6-1 WinRAR WinZIP 6-2 件的使用 实验6-3 磁盘工具软件和系统优化软件的使用 实验6-4 即时通讯软件和其他常用工具软件  $7$  Access  $7-1$   $7-2$ 7-3 2000/XP 8-2 Intemet Explorer 6-0 0utlook Express 2000 9 9-1 9-2 Windows XP Movie Maker 10  $10-1$  Windows  $2000/XP$   $10-2$ 

, tushu007.com

<<大学计算机基础实验教程>>

 $4-3$  WindOWs XP and  $\frac{1}{2}$  and  $\frac{1}{2}$  and  $\frac{1}{2}$  and  $\frac{1}{2}$  and  $\frac{1}{2}$  and  $\frac{1}{2}$  and  $\frac{1}{2}$  and  $\frac{1}{2}$  and  $\frac{1}{2}$  and  $\frac{1}{2}$  and  $\frac{1}{2}$  and  $\frac{1}{2}$  and  $\frac{1}{2}$  and  $\frac{1}{2}$  and  $\frac{$ 2.了解和掌握利用"计算机管理"控制台创建和管理用户账户。 【预备知识】在"控制面板"里,Windows XP操作系统提供了一些实用程序,通过这些实用程序可以  $\alpha$  and  $\alpha$  is the contract of the contract of the contract of the contract of the contract of the contract of the contract of the contract of the contract of the contract of the contract of the contract of the contract  $\frac{1}{1}$ .  $\frac{a}{1}$  . The contract of  $\frac{1}{1}$  . The contract of  $\frac{1}{1}$  . The contract of  $\frac{1}{1}$  $2$  " " " " 15  $2.$ "对话框上的"外观"选项卡,出现"外观"对话框,在该对话框中用户可设置Windows XP窗口的颜  $\begin{array}{cc}\n 2 \\
\end{array}$  $\alpha$  and  $\alpha$  is the following  $\alpha$  $4-17$  $\overline{3}$  $R_{\rm eff}$  and  $R_{\rm eff}$  $4-18$ 

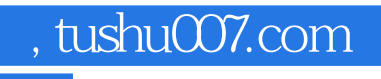

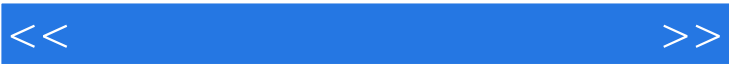

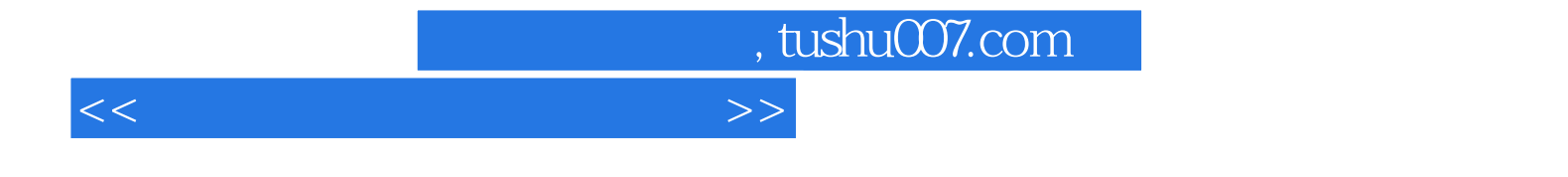

本站所提供下载的PDF图书仅提供预览和简介,请支持正版图书。

更多资源请访问:http://www.tushu007.com